#### ДЕПАРТАМЕНТ ОБРАЗОВАНИЯ И НАУКИ ТЮМЕНСКОЙ ОБЛАСТИ

ГОСУДАРСТВЕННОЕ АВТОНОМНОЕ ПРОФЕССИОНАЛЬНОЕ ОБРАЗОВАТЕЛЬНОЕ УЧРЕЖДЕНИЕ **ТЮМЕНСКОЙ ОБЛАСТИ** «ТЮМЕНСКИЙ КОЛЛЕДЖ ПРОИЗВОДСТВЕННЫХ И СОЦИАЛЬНЫХ ТЕХНОЛОГИЙ» (ГАПОУ ТО «ТКПСТ»)

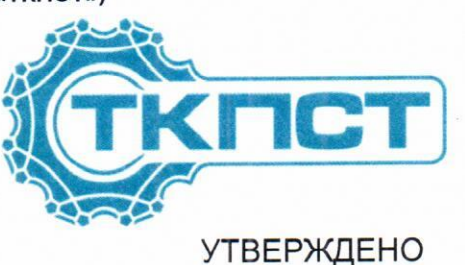

СОГЛАСОВАНО

Директор ООО «Асу-Инжиниринг»

Директор Государственного автономного профессионального образовательного учреждения Тюменской области «Тюменский колледж производственных и социальных технологий»

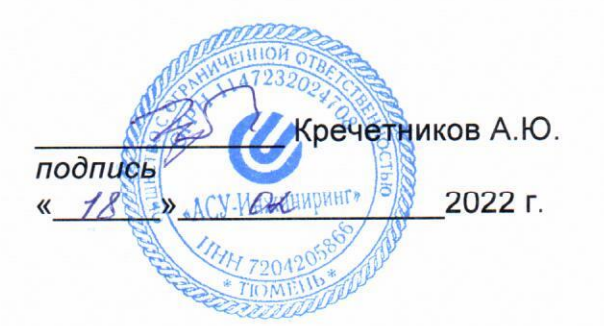

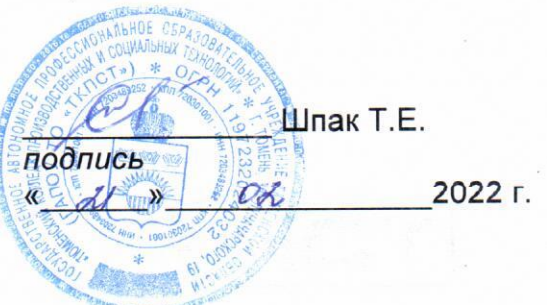

## ДОПОЛНИТЕЛЬНАЯ ПРОФЕССИОНАЛЬНАЯ ПРОГРАММА **ПОВЫШЕНИЯ КВАЛИФИКАЦИИ**

«Настройка новых инновационных систем по компетенции «Электромонтаж». (Программирование KNX).

## **ДОПОЛНИТЕЛЬНАЯ ПРОФЕССИОНАЛЬНАЯ ПРОГРАММА ПОВЫШЕНИЯ КВАЛИФИКАЦИИ**

#### **«Настройка новых инновационных систем по компетенции «Электромонтаж»**

## **1. Цели реализации программы**

Программа повышения квалификации направлена на обучение лиц, имеющих и (или) получающих среднее профессиональное и (или) высшее образование, различного возраста для совершенствования и (или) получения новой компетенции, необходимой для профессиональной деятельности, и (или) повышения профессионального уровня в рамках имеющейся квалификации, в том числе для работы с конкретным оборудованием, технологиями, аппаратно-программными и иными профессиональными средствами.

## **2. Требования к результатам повышения квалификации. Планируемые результаты повышения квалификации.**

## **2.1. Характеристика новой компетенции, трудовых функций и (или) уровней квалификации.**

Программа предназначена для совершенствования и (или) получения новой компетенции, необходимой для профессиональной деятельности, и (или) повышения профессионального уровня в рамках имеющейся квалификации и разработана в соответствии с:

– Федеральным законом от 29.12.2012г. № 273-ФЗ «Об образовании в Российской Федерации»

– Федеральным законом №158-фз от 25 мая 2020 года «О внесении изменений в федеральный закон «Об образовании в Российской Федерации» в части установления квалификационных разрядов, классов, категорий по соответствующим профессиям рабочих, должностям служащих»

– Приказом от 28 августа 2020 года №441 «О внесении изменений в Порядок организации и осуществления образовательной деятельности по образовательным программам среднего профессионального образования, утвержденный приказом Министерства образования и науки Российской Федерации от 14 июня 2013 г. № 464»

 профессиональным стандартом "Электромонтажник" (Зарегистрировано в Минюсте России 01.02.2017 N 45498). Приказ Минтруда России от 18.01.2017 N 50н;

 спецификацией стандартов WORLDSKILLS (WSSS) по компетенции «Электромонтаж».

Медицинские ограничения регламентированы Перечнем медицинских противопоказаний Министерства здравоохранения и социального развития РФ.

## **2.2. Форма документа, выдаваемого по результатам освоения программы**

Форма документа, выдаваемого по результатам освоения программы удостоверение о повышении квалификации (для лиц, имеющих профессиональное образование), сертификат (для лиц, не имеющих профессиональное образование).

# **2.3. Требования к результатам освоения программы**

В результате освоения программы слушатель должен:

# **Знать:**

З-1 Значимость планирования всего рабочего процесса, как выстраивать эффективную работу и распределять рабочее время;

З-2 Влияние новых технологий;

З-3 Основные тренды и направления в индустрии, включая новые технологии, стандарты и способы работы, такие как «умный дом», энергосбережение;

З-4 Инструменты и программное обеспечение, используемое для изменения

параметров, программирования и ввода в эксплуатацию;

З-5 Правильную работу с электроустановки в соответствии со спецификацией и требованиями заказчика;

#### **Уметь:**

У-1 Определять и аккуратно обращаться с дорогостоящим электрооборудованием;

У-2 Эффективно использовать рабочее время;

У-3 Внедрять и постоянно использовать высокие стандарты качества работ и технологий;

У-4 Производить наладку оборудования (выбирать и применять программное обеспечение для реле, шин; производить необходимые установки на приборах, таких как таймеры и реле защиты от перегрузок; загружать и импортировать программы системы автоматизации зданий, например, DALI, KNX, Modbus);

У-5 Подготавливать установку к штатной работе с использованием всех предусмотренных функций и подтверждать заказчику ее готовность к эксплуатации;

## **Содержание программы**

Категория слушателей: участники РЧ Тюменская область 2022 по компетенции Электромонтаж.

Трудоемкость обучения: 16 ак. часов.

Форма обучения: очная

# **3.1. Учебный план**

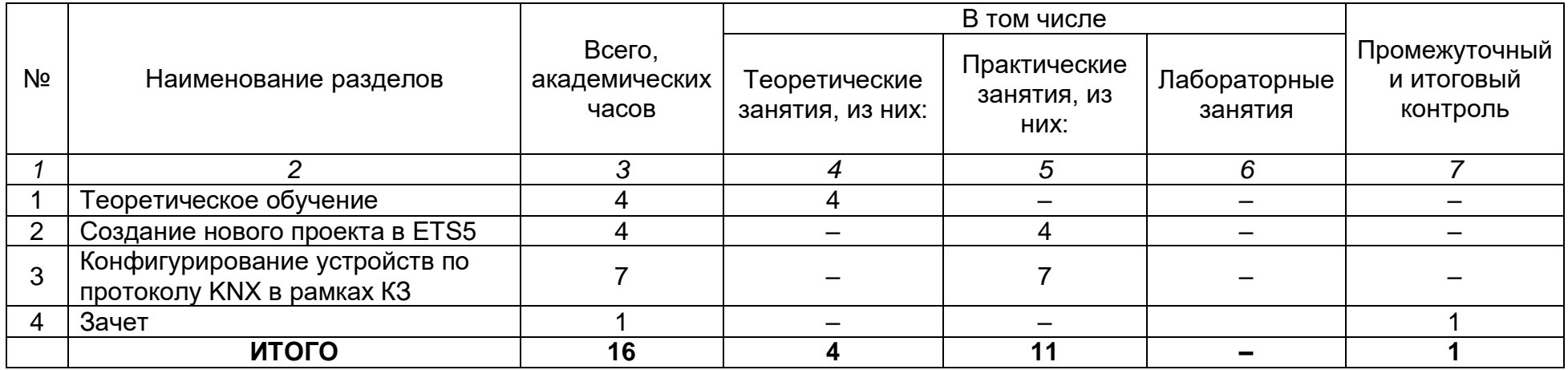

# **3.2. Учебно-тематический план**

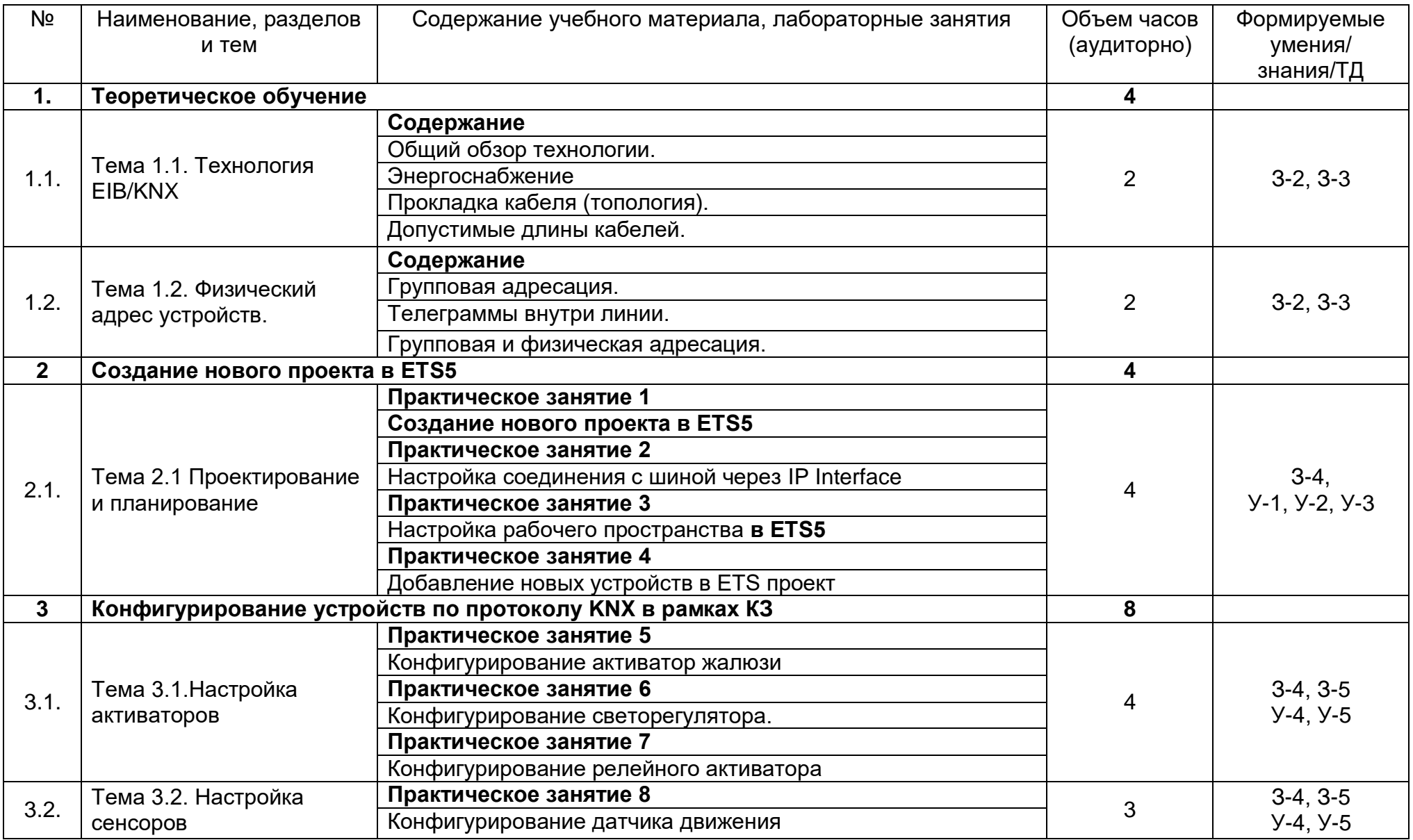

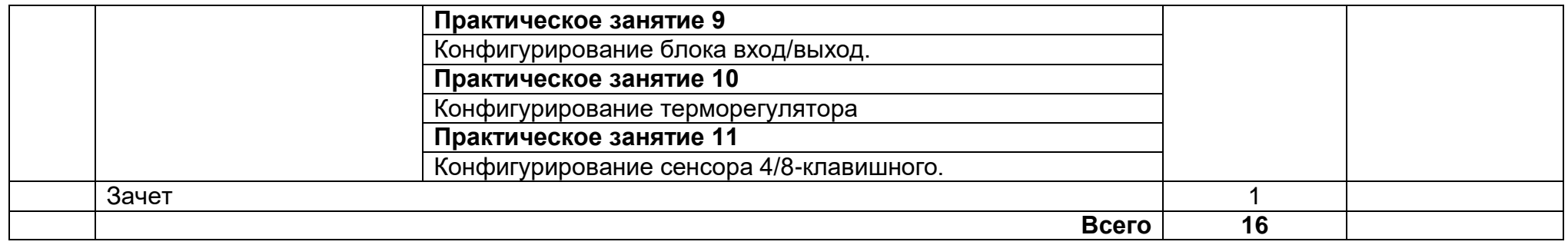

# **3.3. Календарный учебный график (порядок освоения тем, разделов)**

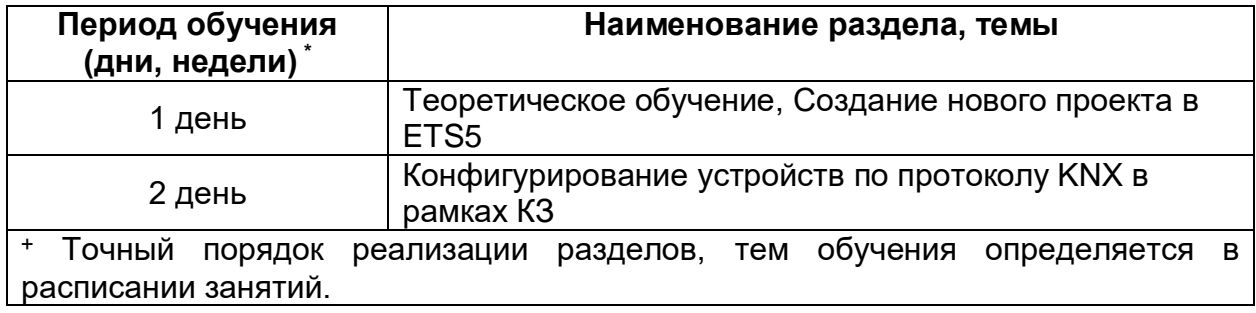

# **4. Условия реализации программы**

## **4.1. Материально-технические условия реализации программы**

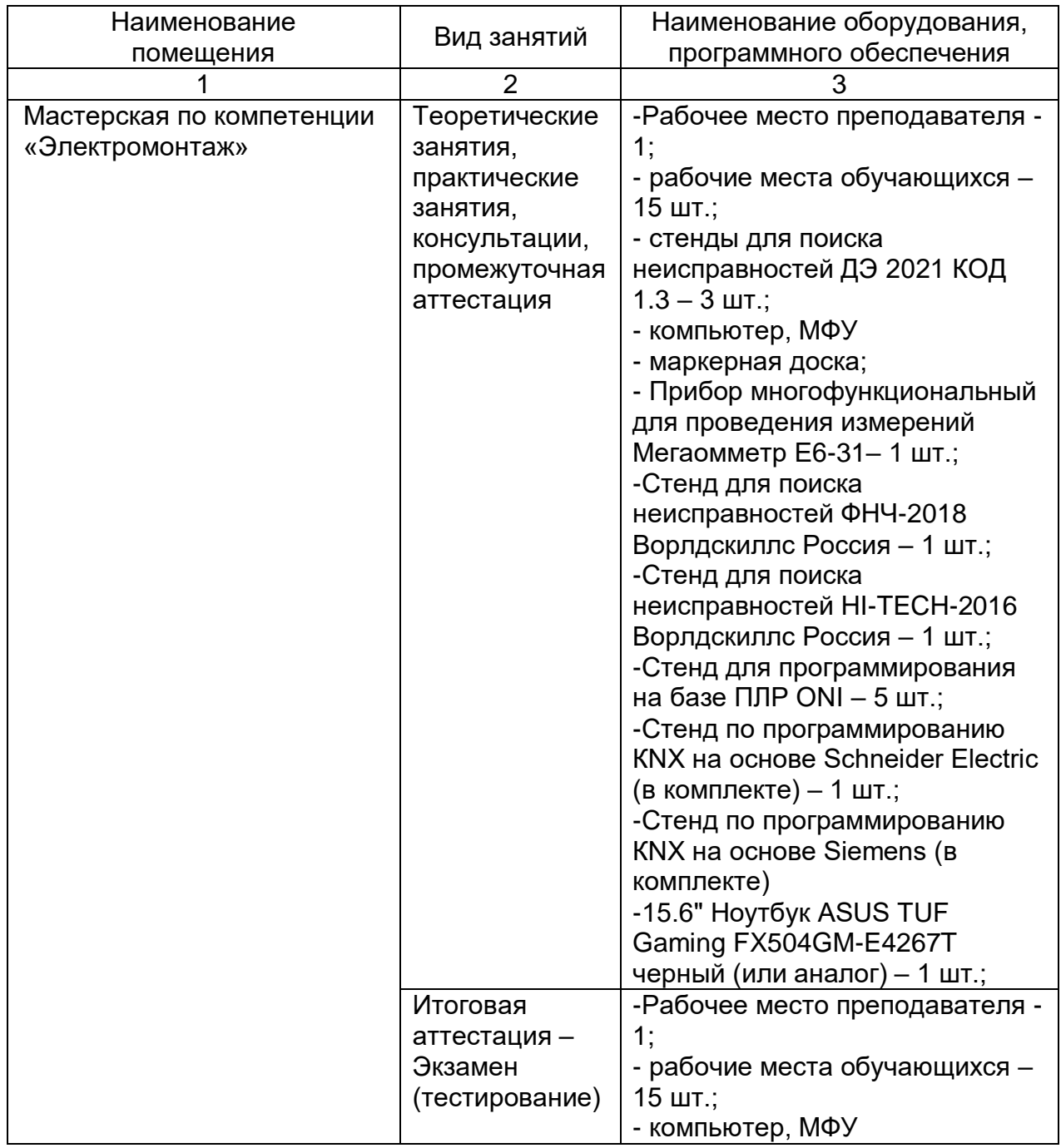

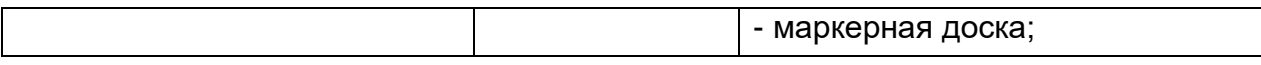

## **4.2. Учебно-методическое обеспечение программы**

#### Основные источники:

1.Певин М.А., Суровцев В.П., и др., Конкурсное задание по стандартам Ворлдскиллс Россия по компетенции «18-Электромонтаж» Версия 1-02.

2.Сибикин Ю.Д. Техническое обслуживание, ремонт электрооборудования и сетей промышленных предприятий / В 2 книгах Книга 1;2 – издательство «Академия». 2017

3.Сибикин Ю.Д. Электробезопасность при эксплуатации электроустановок промышленных предприятий / - М. Издательство «Академия». 2016

#### Дополнительные источники:

1. Евдокимов Ф.Е. Основы электротехники - М.: Высшая школа. 2000.

2. Иванов В.М. Планирование производственной деятельности, Нижний Новгород, ВГАВТ, 1995.

3. Красник В.В. Управление электрохозяйством предприятий: Произв. – практ. пособие. Издание 2-е, исправленное и дополненное: ЭНАС; Москва; 2005.

4. Кокорев А.С. Контроль и испытание электрических машин, аппаратов и приборов. - М.: Высшая школа, 1991.

5. Шипунов В.Г., Кишкель Е.Н. Основы управленческой деятельности: Учебник для сред. спец. учеб. заведений – М.: Высшая школа, 1996.

6. Электробезопасность. Часть I: Учебное пособие по курсу «Устройство и безопасная эксплуатация электроустановок напряжением до 1000В (II квалификационная группа)»/ Издание третье, дополненное. - ГАОУ ДПО Центр «Профессионал». – М., 2015 г.

7. Электробезопасность. Часть II: Учебное пособие по «Устройство и безопасная эксплуатация электроустановок напряжением до 1000В (III квалификационная группа)»/ Издание второе, переработанное и дополненное. ГАОУ ДПО Центр «Профессионал». – М., 2015 г.

## Законодательные и нормативные документы:

1. Трудовой кодекс РФ (ТК РФ).

2. Уголовный кодекс РФ (УК РФ).

3. Федеральный закон «Об электроэнергетике» от 26 марта 2003 г. № 35-ФЗ (с изменениями).

4. Федеральный закон от 03.04.1996 г. №28-ФЗ «Об энергосбережении» (с изменениями).

5. Постановление Правительства Российской Федерации от 30.07.04 №401 «О Федеральной службе по экологическому, технологическому и атомному надзору» (с изменениями).

6. Приказ Министерства энергетики РФ от 30.06.2003 г. №280 «Об утверждении инструкции по устройству молниезащиты зданий, сооружений и промышленных коммуникаций» (СО 153-34.21.122-2003).

7. Инструкция по применению и испытанию средств защиты, используемых в электроустановках [СО 153-34.03.603-2003 (РД 34.03.603)]. Утверждена приказом Минэнерго России от 30 июня 2003 г. № 261.

8. Инструкция по устройству молниезащиты зданий, сооружений и промышленных коммуникаций [СО 153-34.21.122-2003 (РД 34.21.122)]. Утверждена приказом Минэнерго России от 30 июня 2003 г. № 280.

9. Правила по охране труда при эксплуатации электроустановок. Утверждены

приказом Минтруда России от 24 июля 2013 г. № 328н. (Зарегистрированы в Минюсте России 12.12.2003 г. № 30593).

10. Правила технической эксплуатации электроустановок потребителей. Утверждены приказом Минэнерго России от 13 января 2003 г. № 6 (зарегистрированы Минюстом России 22 января 2003 г., per. № 4145).

11. Правила устройства электроустановок. / Издание седьмое. Утверждены Приказом Минэнерго России № 204 от 08.07.2002г.

12. Правила противопожарного режима в Российской Федерации. Утверждены Постановлением Правительства РФ от 25 апреля 2012 г. № 390.

13. Защитные меры в электроустановках. – М.: МИЭЭ, 2008 г. – 45 с.

14. Электробезопасность в вопросах и ответах. М.: МИЭЭ, 2011 г. – 172с.

#### Электронные ресурсы*:*

1. Сайт об электротехнике [Электронный ресурс]. URL: https://electrono.ru (дата обращения: 20.09.2020).

2. Школа для электрика: статьи, советы, полезная информация [Электронный ресурс]. URL: http://electricalschool.info (дата обращения: 20.09.2020).

3. Учебный портал IEK [Электронный ресурс]. URL: http://www.iek-edu.com (дата обращения: 20.09.2020).

4. Общая информация | WorldSkills Russia [Электронный ресурс]. URL: https://worldskills.ru (дата обращения: 20.09.2020).

#### **5. Оценка качества освоения программы**

Итоговая аттестация по программе предназначена для оценки результатов освоения слушателем разделов программы и проводится в виде зачета в форме тестирования. По результатам итоговой аттестации выставляются отметки по двухбалльной системе: «зачтено»/ «не зачтено».

#### **Примеры тестовых заданий:**

- **1. Какой уровень напряжения на шине KNX??**
- a) 30 B
- b) 50 В
- c) 230 В
- **2. После того, как элементы установлены на шине KNX, можно настроить их повторно?**
- a) Да, можно настроить снова ваши элементы после того, как они были установлены
- b) Да, но только некоторые устройства позволяют обновление конфигурации
- c) Нет, после установки, конфигурация шины не может быть обновлена

#### **3. В чем заключается главная разница между стандартной электрической установкой и шинной системой?**

- a) Шинная система стоит меньше
- b) Стандартная установка лучше подходит для небольших проектов
- c) Шинная система разделяет управление и источник питания

#### **4. Какая среда передачи данных часто ассоциируется с IP?**

- a) Витая пара (TP)
- b) Радиочастотные каналы (RF)
- c) Ethernet (IP)

## 5. Могут быть объединены в одной шине различные типы среды передачи?

- а) Да, могут быть объединены различные типы среды передачи данных
- b) Да, могут быть объединены некоторые типы, такие как Витая Пара и Электрические линии
- с) Нет, может быть использован только один тип среды передачи данных
- 6. Что такое среда передачи данных?
- а) Среда, которая позволяет устройствам, которые подключены к шине, общаться друг с другом
- b) Домофон, используемый для управления жилищными установками
- с) Общая проводка в доме, из которой получают ток все элементы

## 7. Как могут быть подключены единичные области к магистральной линии?

- а) Через ретранслятор
- b) Через Ответвитель Линии
- с) Через Магистральный Ответвитель

#### 8. Сколько устройств вы можете добавить в одну линию KNX?

- a) 255
- $b)$  128
- c)  $12$

## 9. Сколько линий могут быть объединены?

- $a) 5$
- $b)$  15
- $c)$  10

#### 10. Какой субъект является наименьшим в шинной топологии?

- а) Магистраль
- **b)** Область
- с) Линия

## 11. Какой экран откроется на дисплее после запуска ETS5 по умолчанию?

- а) Раздел Настройки
- b) Обзор, где вы найдете обзор проекта и некоторые важные новости
- с) Каталоги производителя

#### 12. Где можно найти доступ к вашим лицензиям, вашим обновлениям и обзору всех установленных приложений в вашем ETS5?

- а) В разделе Настройки
- b) В области новостей
- с) В панели нижнего колонтитула

#### 13.В меню "Настройки", какой раздел содержит опции для изменения предпочтений Пользовательского Интерфейса ETS5?

- а) Язык
- b) Обновления Программного Обеспечения
- с) Настройки пользовательского интерфейса
- 14. Как вы можете переключаться между режимами обзор и рабочее пространство?
- а) С помошью зеленой кнопки "ETS" в панели меню
- b) При закрытии обзора и рабочего пространства
- c) Открываются оба режимах просмотра как окна и могут обрабатываться отдельно

## **15.Где вы создаете новый проект в ETS5?**

- a) В боковой панели свойства
- b) В разделе обзора, нажимая на иконку "Плюс"
- c) В виде рабочее пространство

#### **Эталон ответов:**

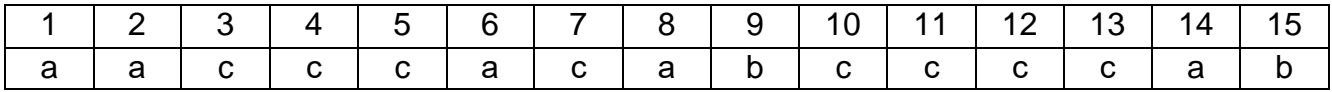

## **6. Составители программы**

Ашихмин Андрей Алексеевич, сертифицированный эксперт по компетенции «Электромонтаж», преподаватель ГАПОУ ТО «Тюменский колледж производственных и социальных технологий»

Клопотной Алексей Юрьевич, преподаватель ГАПОУ ТО «Тюменский колледж производственных и социальных технологий»

Козлов Александр Викторович, сертифицированный эксперт по компетенции «Электромонтаж», преподаватель ГАПОУ ТО «Тюменский колледж производственных и социальных технологий»

Шлейкина Наталья Ивановна, методист отделения ДПО ГАПОУ ТО «Тюменский колледж производственных и социальных технологий»